# **v1.14\_**

 **ACTUAL\_FROM ACTUAL\_TO** . 1: - , ACTUAL\_TO, , SoftWLC. ACTUAL\_FROM . ACTUAL\_FROM, , SoftWLC. ACTUAL\_TO 2024.12.31. 23:59:59. **UNSTRUCT\_NAME** . 1: HotSpot **« Wi-Fi + »**, « Wi-Fi» - , - HotSpot ( ). ENTERPRISE,  $\left( \begin{array}{cccc} + & \ast & \ast & \ast & \ast & \ast \\ \end{array} \right)$ . VOUCHER **« VOUCHER + »**, « VOUCHER» - , - , . **IDENT\_CARD\_UNSTRUCT** . 1: HotSpot, SMS, - **« Wi-Fi».** HotSpot, , - **« Wi-Fi ».** HotSpot, / , , (). ENTERPRISE, (). VOUCHER , (). **PHONE** . 2: HotSpot, SMS, , . HotSpot, , , .<br>HotSpot, / , , HotSpot, / , , . ENTERPRISE , . VOUCHER, **LOGIN** . 2: HotSpot, SMS, , . HotSpot, , ESIA . HotSpot,  $/$ , . ENTERPRISE . VOUCHER . **E\_MAIL** . 2: ENTERPRISE , .

 $.1$   $(ABONENT)$ 

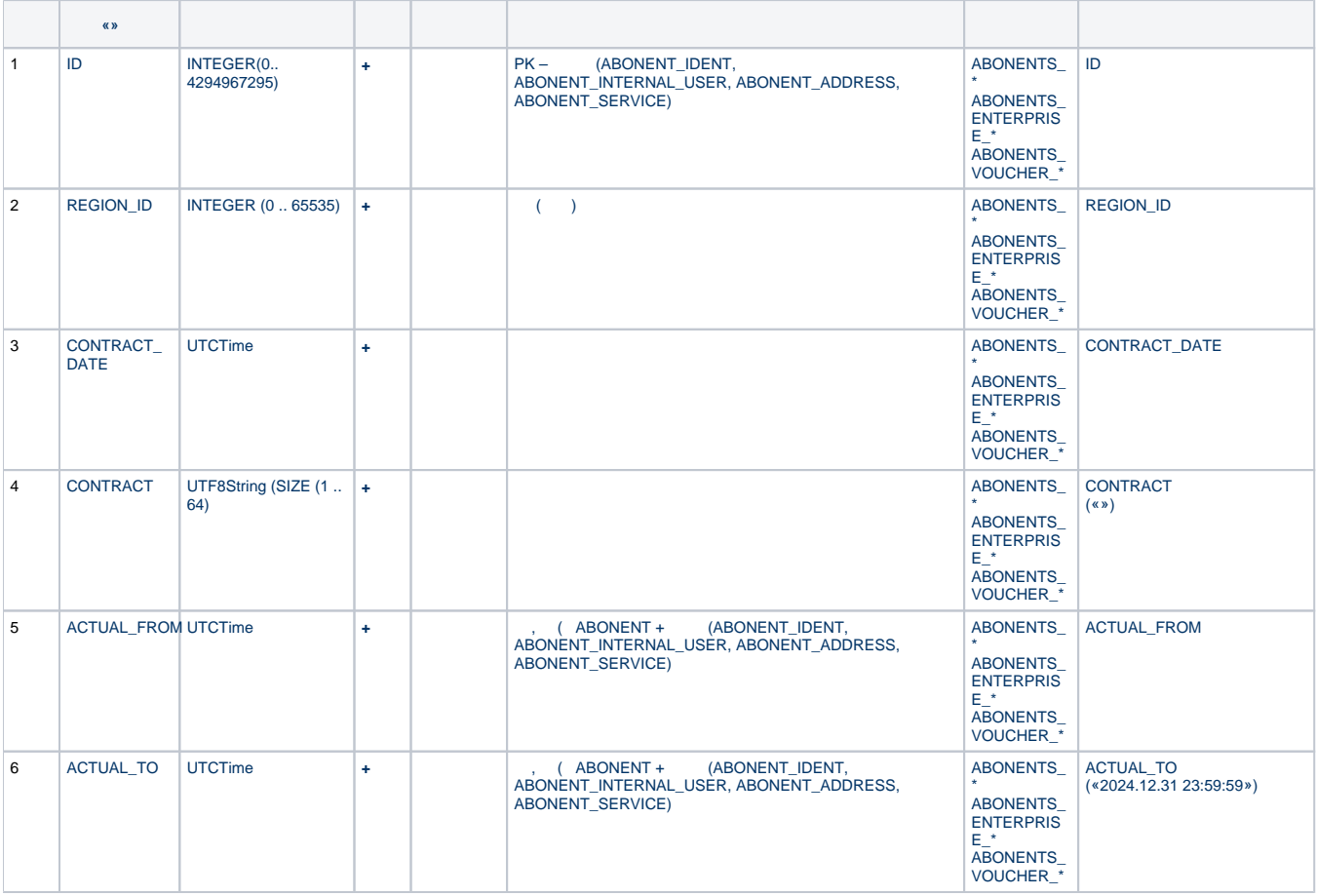

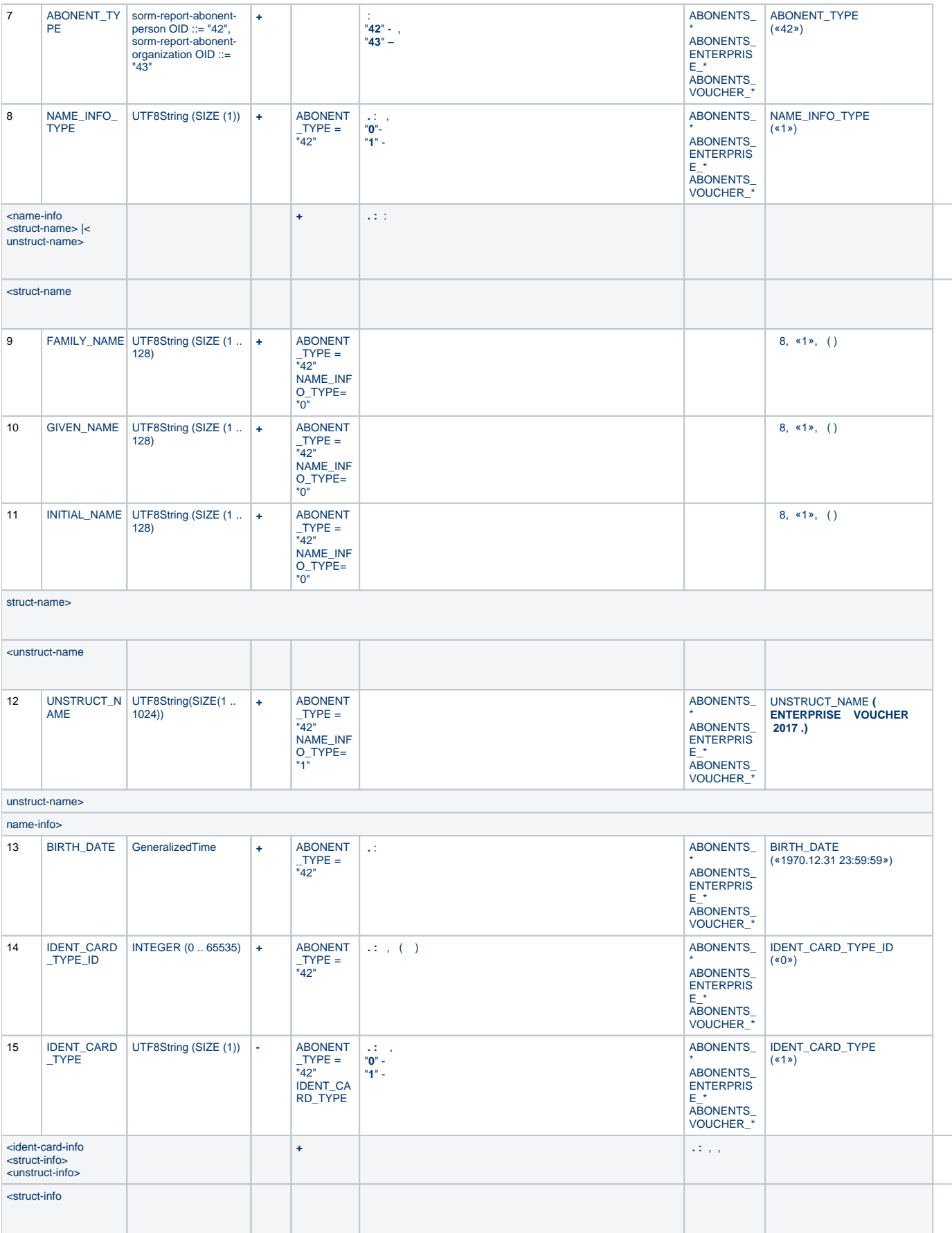

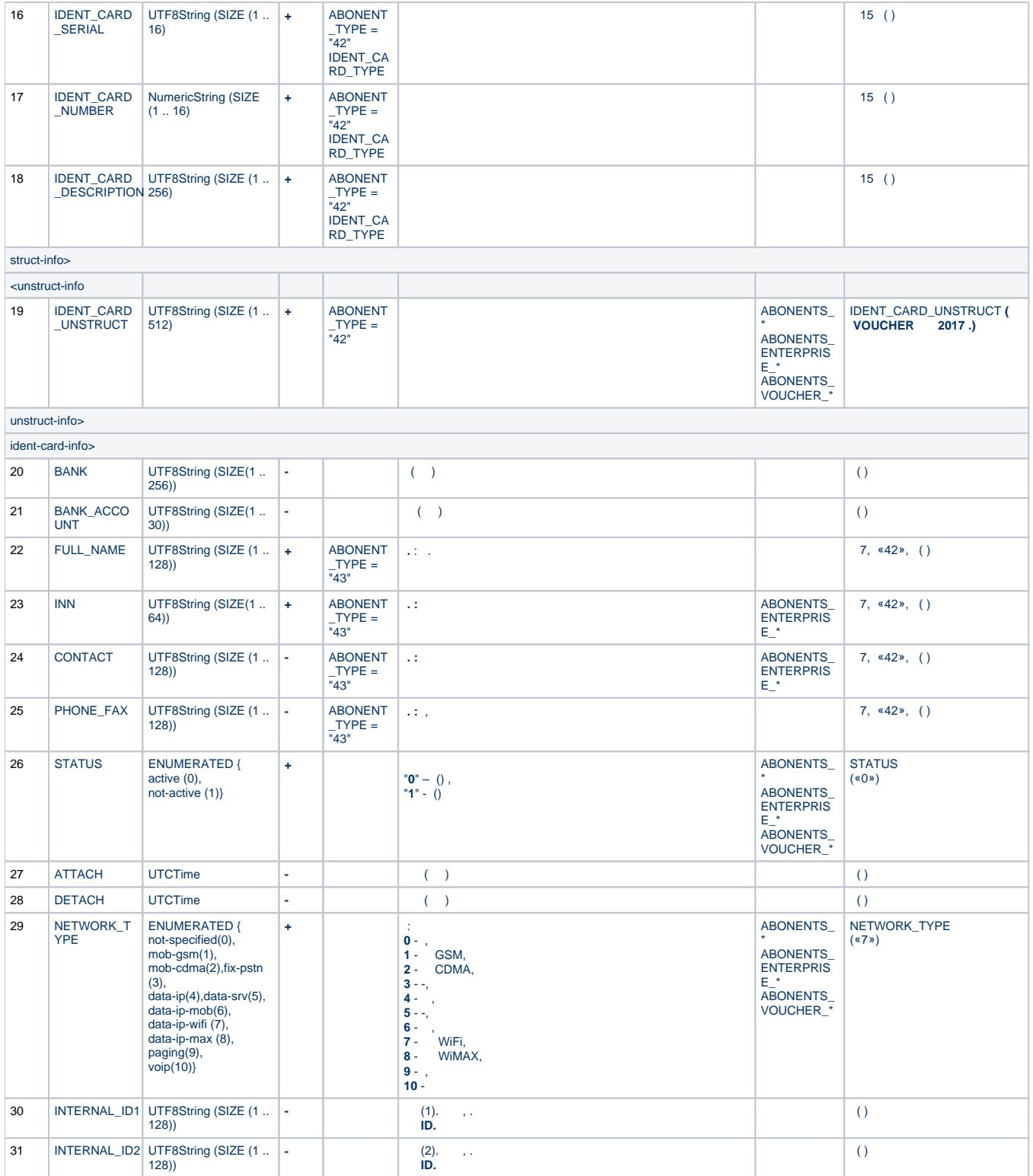

#### . 2 ABONENT\_IDENT (ABONENT\_ID\*)\_

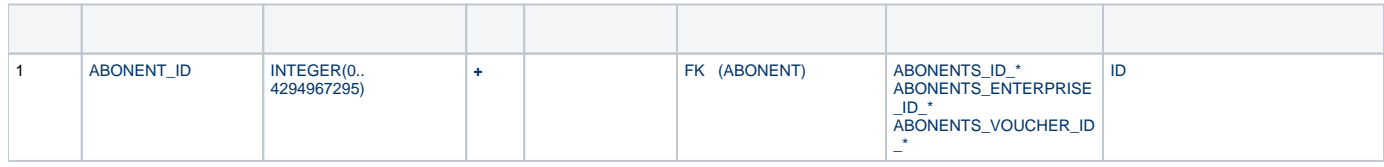

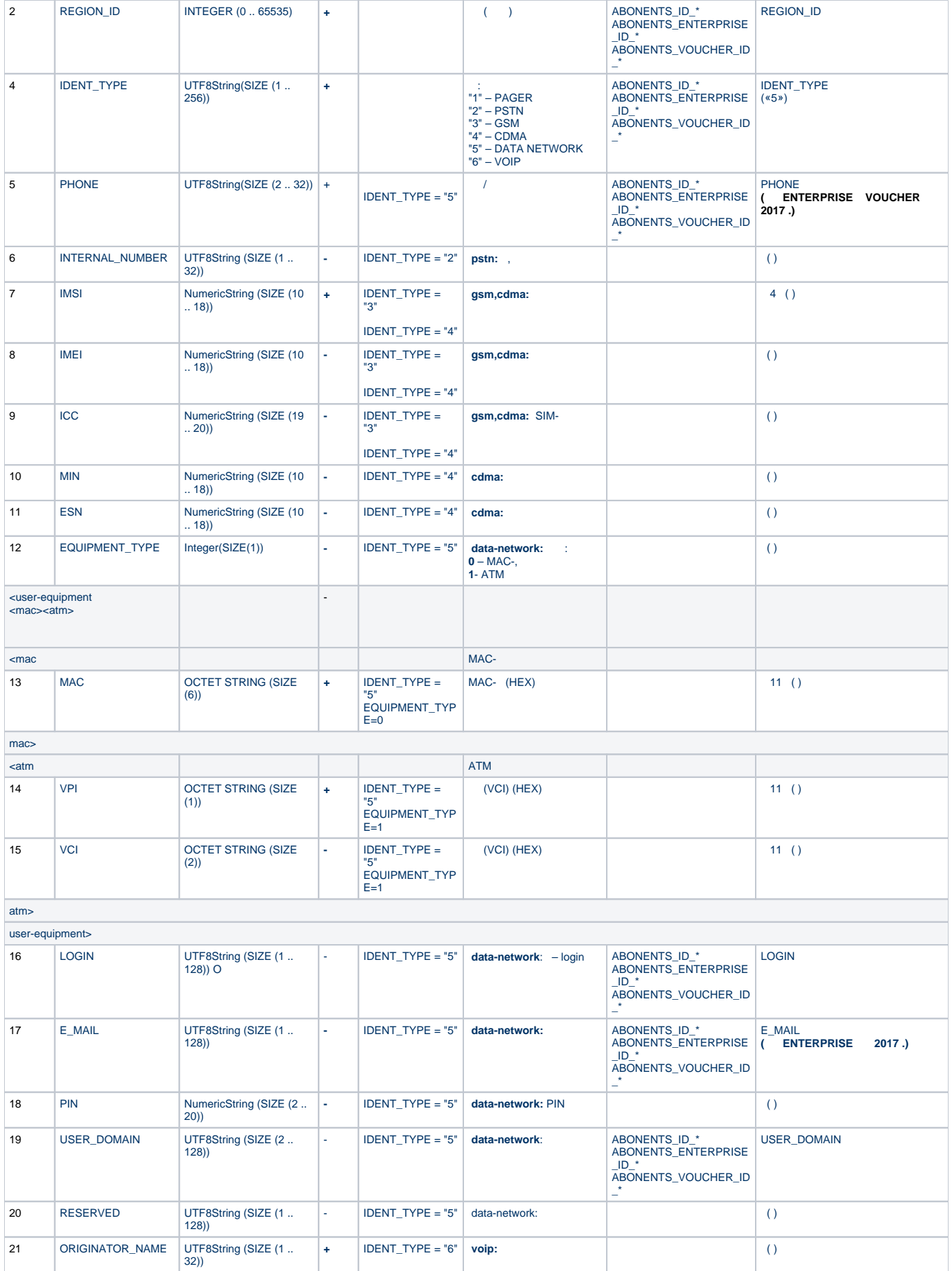

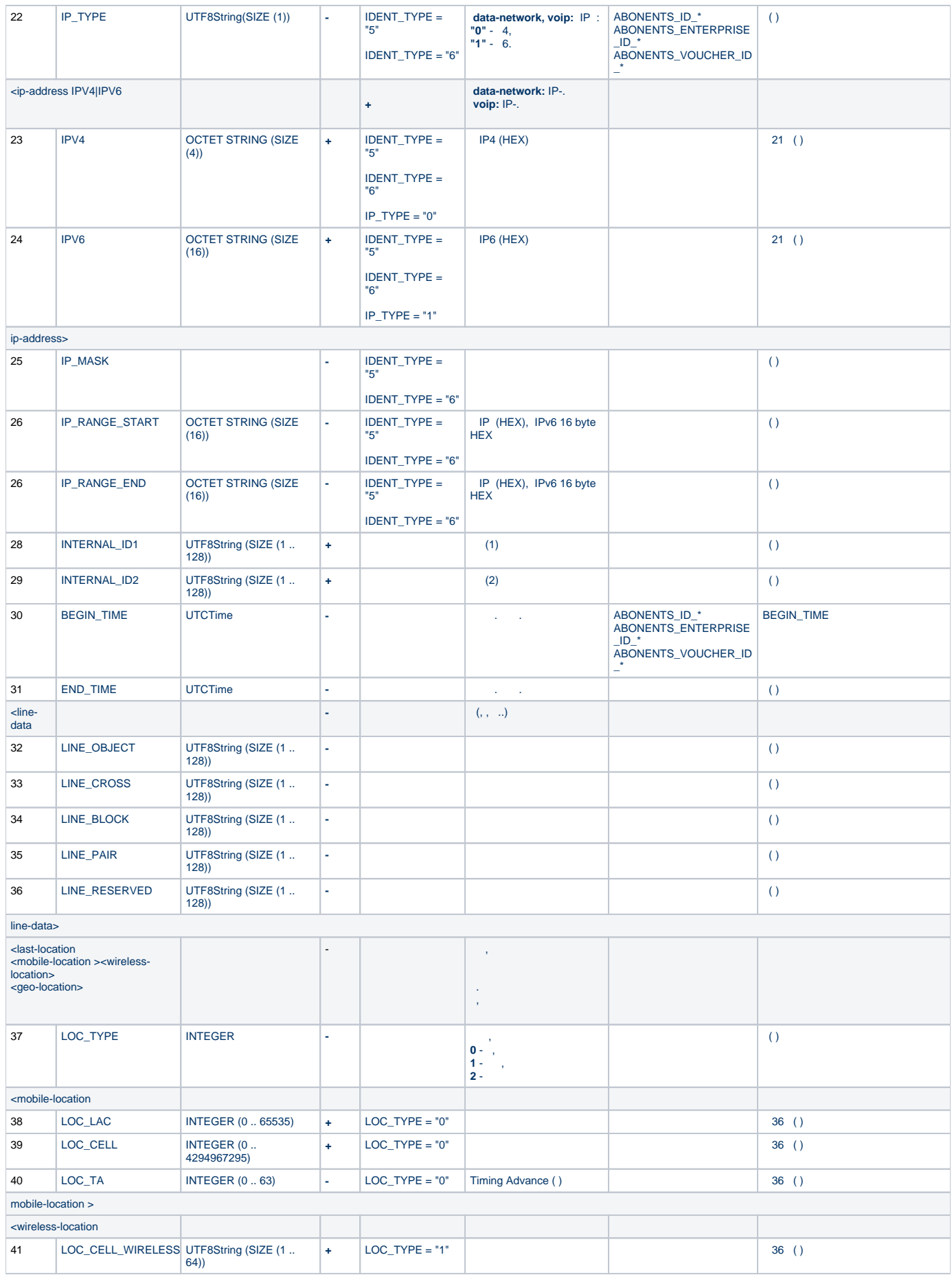

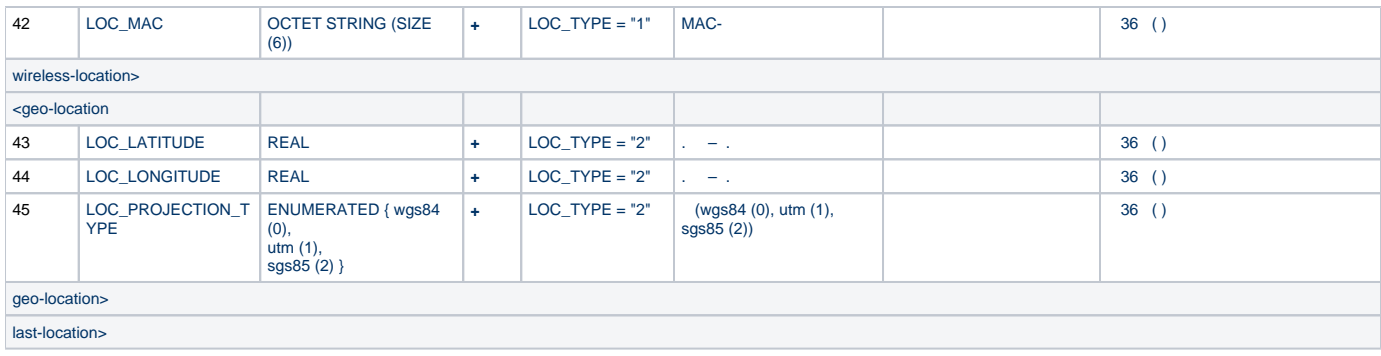

## $.3$   $(BASE\_STATION)$

 $\overline{\phantom{a}}$ 

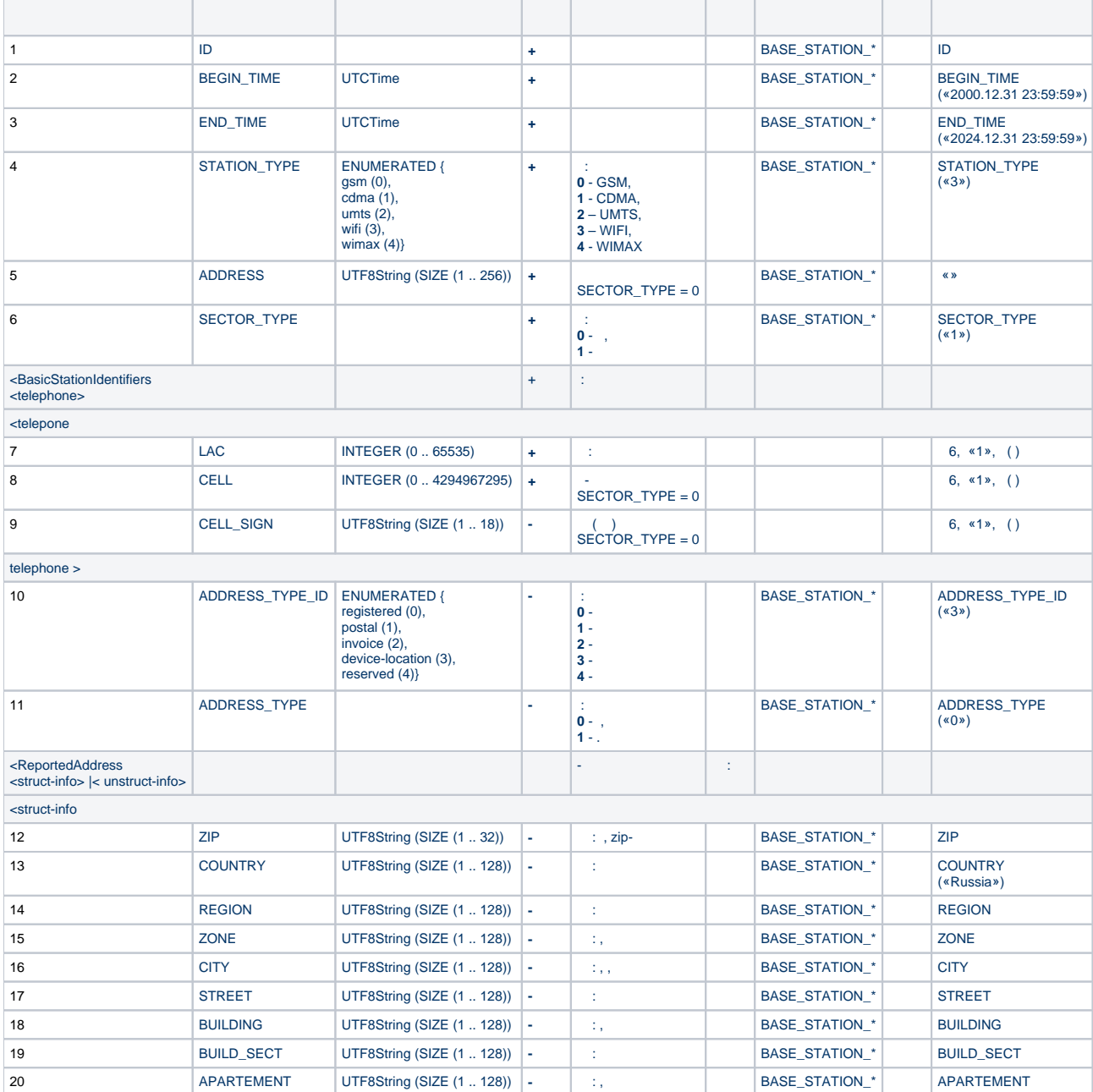

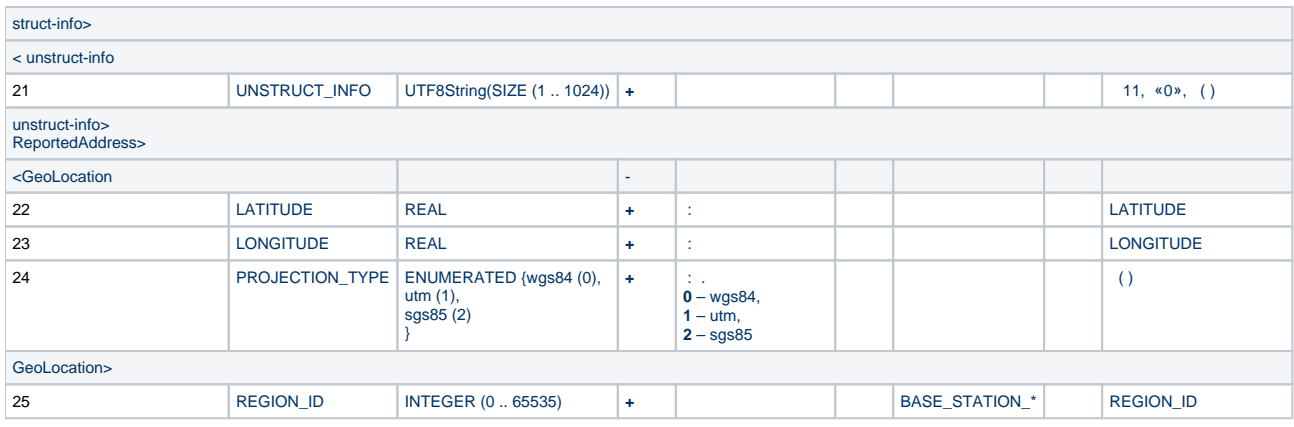

#### . 4 (BASE\_STATION\_WIFI\_ANTENNA\*)\_

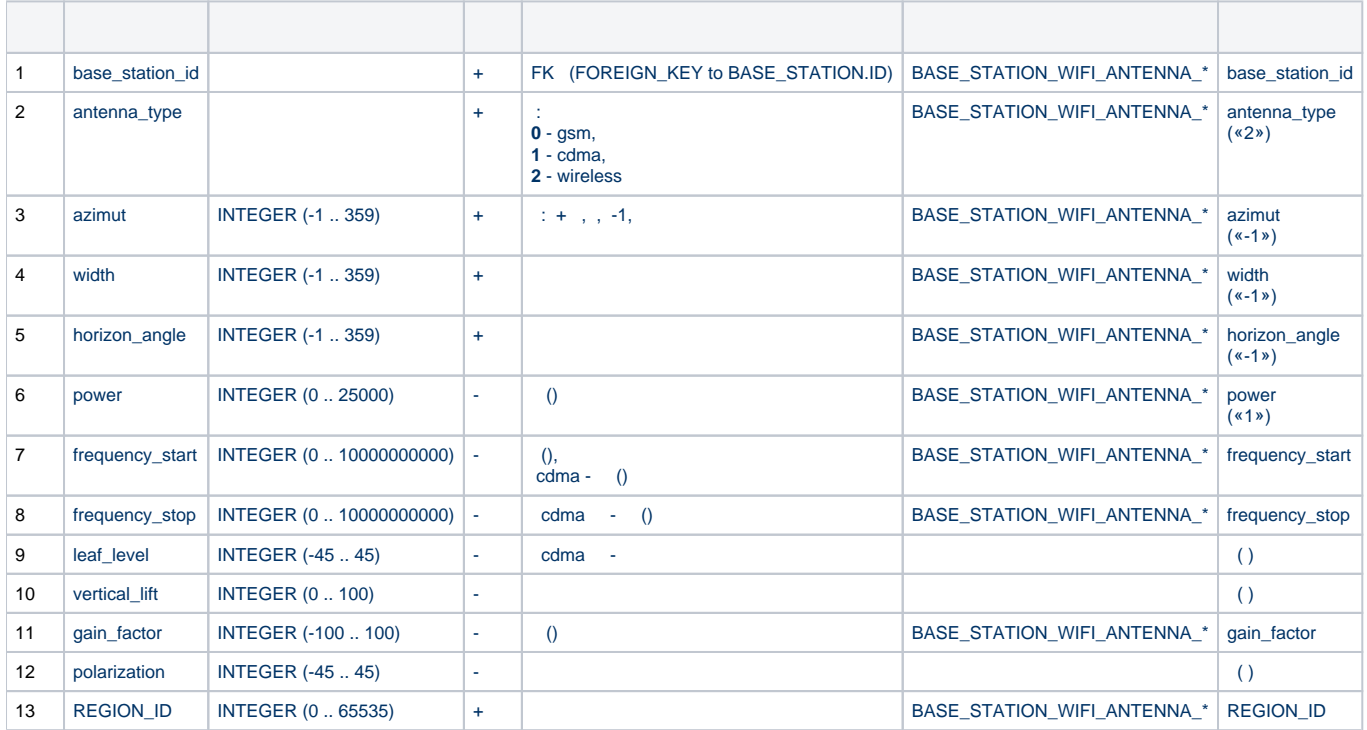

#### . 5 (BASE\_STATION\_WIFI\_WRL\*)\_

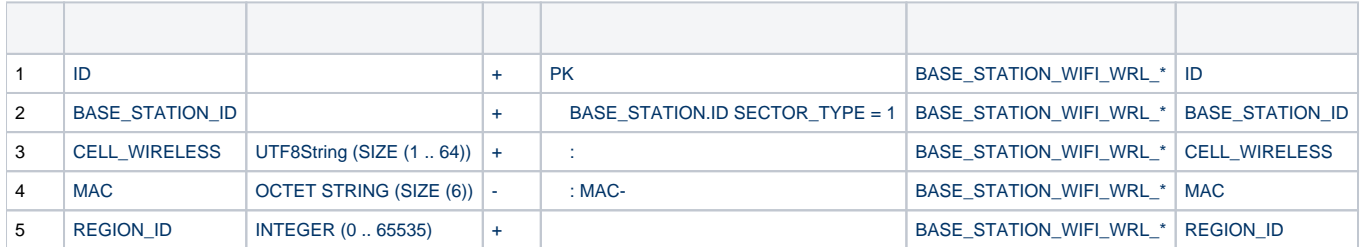

# . 6 IP-/ (BASE\_STATION\_IP)

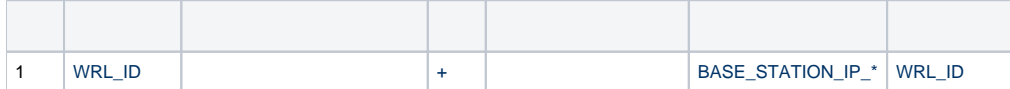

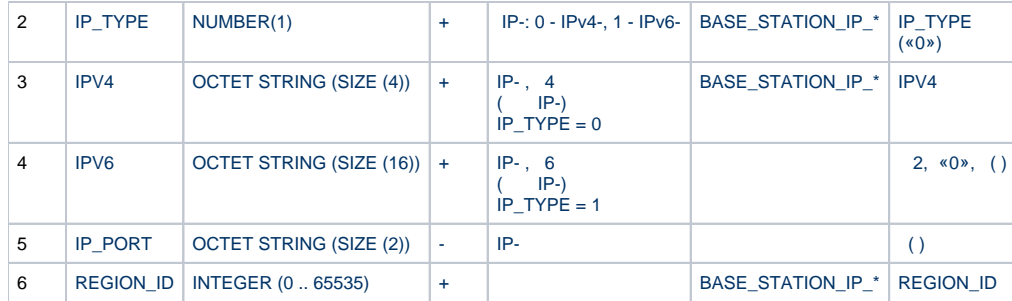

## .7  $(IP\_ACC^*)$

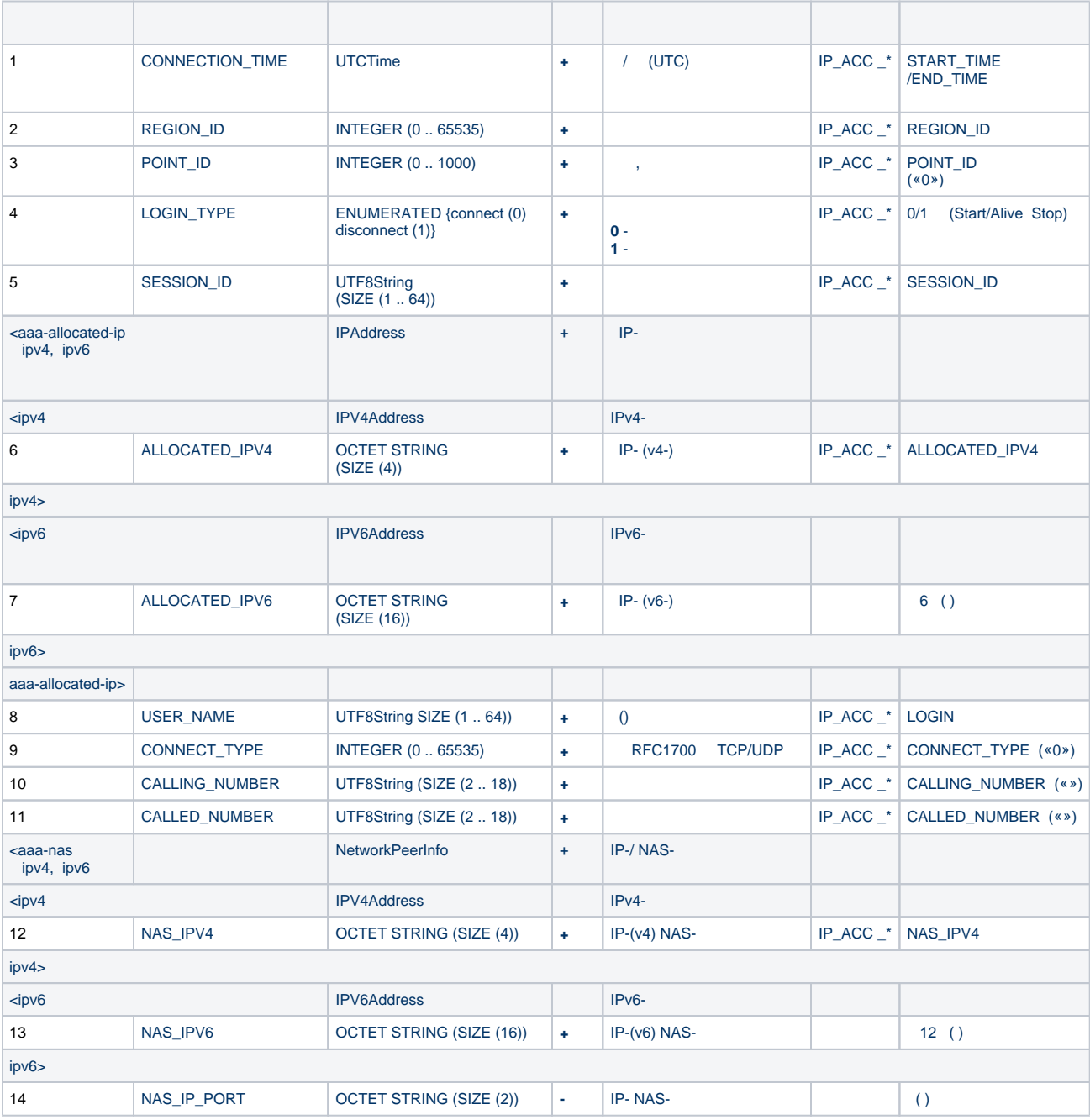

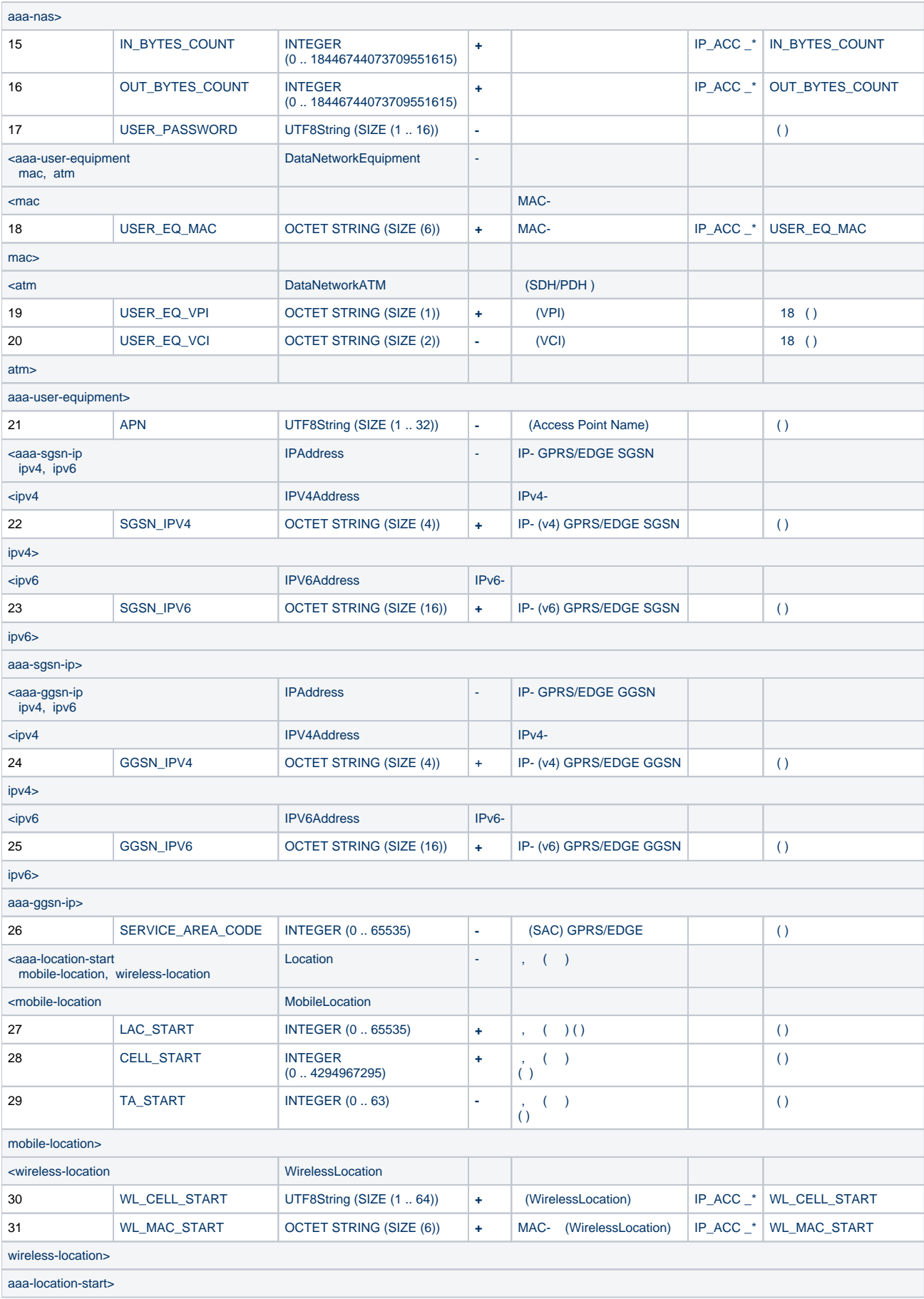

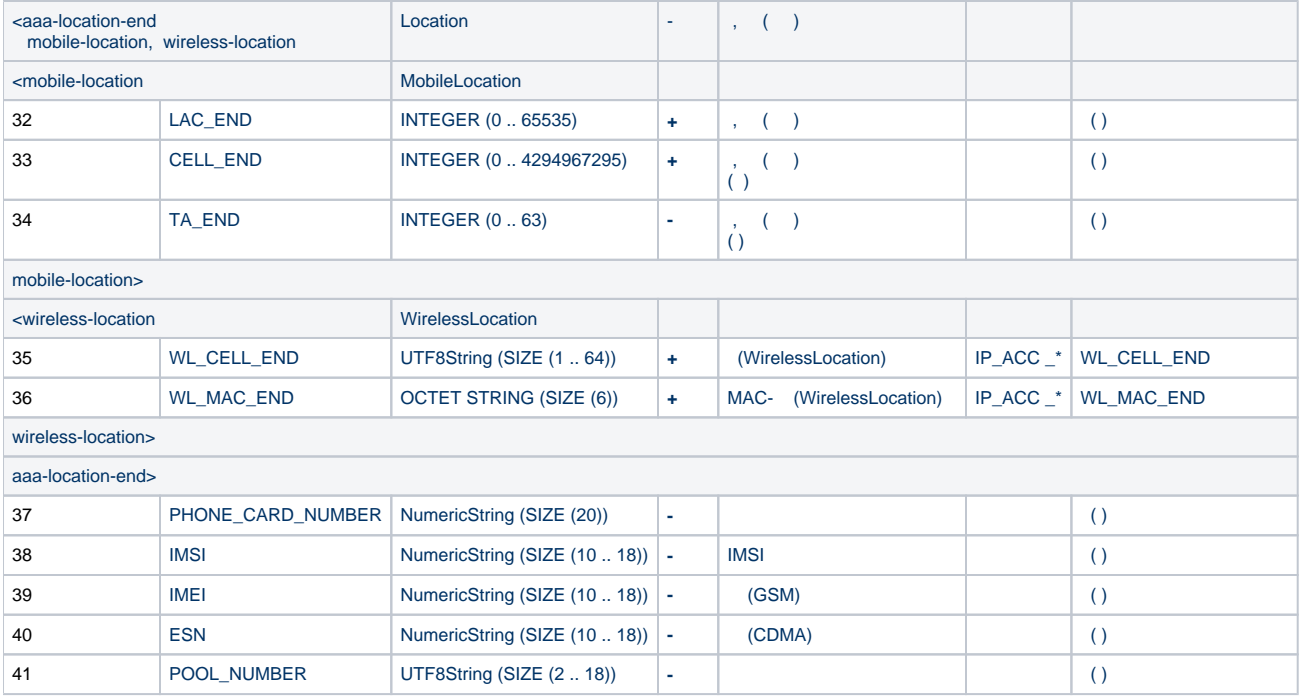